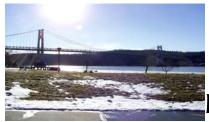

# microCHIP

the Newsletter of the

# Mid-Hudson Computer User Group Inc.

Monthly since 1977

www.mhcug.org

Volume 30 Issue 5 May 2006

# 'Digital Home'

By Hugh N. Ross

Dave Whittle started the program by talking about the 'Digital Home'. He called attention to the many digital devices already in our homes. He displayed a couple of gadgets he found handy to eliminate the tangle of cables that we have to carry when we travel with portable computer, cell phone, camera, etc. He showed retractable cables that could be pulled out to the length required and then retracted for storage. He also showed a universal power supply and cord for portable devices. It gets input power from either 115-volt house supply or 12-volt automobile cigarette lighter

socket. The other end of the cord has custom adapter tips for each device that you want to operate. The adapter tip controls the power regulator to deliver the proper voltage to the device. These are available from Radio Shack and other electronics stores.

Dave then talked about security of our computers. It is estimated that there are about 19 million hackers (bad guys) across the world. The government activities in the war on internet crime are now larger than the war on drugs. The nature of the malware has changed. The object of the hackers used to be to interfere with your use of your machine. Now the object of much

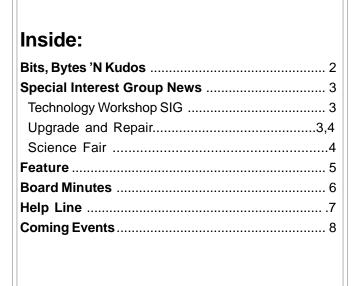

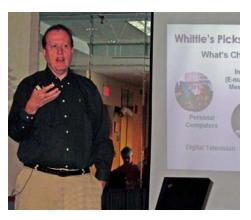

of the activity is to collect valuable information or to make unauthorized use of your machine to relay or create messages. There is a large black market for the access information to

machines that can be used for purposes such as distributing child pornography or other illegal activities. These hackers do not want you to know that they have control of your machine. They are very clever at hiding their presence. An unprotected computer that is connected to the Internet will likely become infected within a few minutes. These infections can cause slow operation, miscellaneous unexpected problems and a lot of frustration trying to determine the problem and fixing it.

Many firewalls protect only from undesirable messages coming into the computer. They do not check messages

originating in the computer and being sent. Thus, if a hacked program gets into your machine it can send information out without detection. Better firewalls are bi-directional and also check outgoing messages. Zone Alarm is bi-directional.

Dave stated that it is a conflict of interest for a software company to give products away free. What they really want is to encourage you to purchase their better products.

Dave then presented the INVISUS product and services that in one place solves all the problems and frustrations mentioned. This is a collection of professional quality tools including prompt telephone support for installation and problem solving. The product and service costs \$29.99 the first month and \$14.99 each month thereafter to support one machine. In spite of the fact that he thought he had been very careful to scan and protect his machine, this product found many problems and cleaned them out. Dave believes that the peace of mind that this product provides is well worth the price.

Next, Dave demonstrated the 'Muvee Auto Producer 5' program. This program takes as input, still pictures or movie clips and sound and creates a video presentation stored on hard drive or DVD. There are a number of built in styles to choose from. Operation is very simple requiring very little technical work by the user. This is *not* a video editor. There are very few details that you can manipulate. Most of the details are controlled by the style you have chosen. You start by identifying the photos and music to be included. Then you select a style and input a title. The program adds some pan and zoom motions, and transitions from one still picture to another and automatically creates the video output file. The results were very impressive. The program costs \$99 at retail but is often available to user group members at discount.

### Mid-Hudson Computer User Group, Inc. PO Box 1962

### Poughkeepsie, NY 12601-0962

#### Officers

| President:  | Dick Kranz      | 896-7376 |
|-------------|-----------------|----------|
| VP (Prgm):  | Nancy Sorvino   |          |
| VP (Activ): | Jerry Kaedy     | 462-1956 |
| Secretary:  | Dottie Stanszak | 471-7283 |
| Treasurer:  | Eli Cohen       | 897-5921 |

#### **Board of Directors**

| Dodia of Directors                    |                |
|---------------------------------------|----------------|
| Past Pres. – Bob Lauridsen.           | 677-0464       |
| Dan Sullivan                          | 229-0241       |
| Linda Ritch(                          | cell) 489-2798 |
| Hugh Ross                             | 462-3309       |
| Marilyn Schupp                        |                |
| Rolf Nijhuis                          |                |
| Jim Walsh                             |                |
| Les Muldorf                           | 462-2636       |
| Jim Peabody                           | 473-5888       |
| · · · · · · · · · · · · · · · · · · · |                |

#### **Standing Committees**

| WebSite:   | Pat Mannix       | 229-8109 |
|------------|------------------|----------|
| Database:  | Hugh N.Ross      | 462-3309 |
| Publicity: | Ed Morzen        | 849-1231 |
| SIG Chair: | Neal Christensen | 297-9618 |
| N f l l    |                  |          |

### Mmbrshp:

### **Monthly Meetings**

Scheduled the second Thursday of every month.Check www.mhcug.org for possible changes to general and SIG meetings. Local radio stations will be advised if a meeting is cancelled unexpectedly.

#### microCHIP staff

Les Muldorf, Editor Hugh N. Ross email: editor@mhcug.org

#### Advertising

Peter Dowley, Ad Manager email: pdowley@juno.com \* 889-4850

Ad Rate Sheet: www.mhcug.org/library.htm

#### Notices

Permission to reprint or publish original articles is granted to any User Group or nonprofit organization, provided credit is given to the author(s), microCHIP, and MHCUG. All rights reserved.

Opinions expressed in this newsletter are those of the editors and authors; not necessarily those of the MHCUG. Mention of a product does not constitute an endorsement of the product by the MHCUG. \* All area codes are 845 unless shown otherwise.

Website: www.mhcug.org

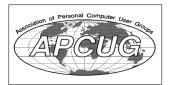

# Bits, Bytes 'N Kudos

by Dick Kranz

Consumers and businesses may claim Microsoft settlement benefits for certain software purchased for use in New York. The settlement applies to consumers and businesses that acquired Microsoft Windows, Windows for Workgroups, Windows NT workstation, MS-DOS, Office, Word or Excel from and including May 18, 1994, through December 31,

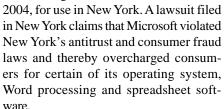

Microsoft did not admit that it did anything wrong and contends that it developed and sold high-quality and innovative software at fair and reasonable prices. As part of the settlement Microsoft has agreed to provide vouchers to the New York consumers of its software. Judge Karla Moskowitz of the Supreme Court of the State of New York, New York County, is in charge of the case, (Cox et al. v. Microsoft Corporation, Case No. 105193/

The settlement will provide vouchers that people and businesses can use toward the purchase of desktop, laptop or tablet computers, printers, scanners, monitors, keyboards, pointing devices (e.g. a mouse or trackball) and generally available software made by any manufacturer. The potential value of the settlement, if all eligible class members made a claim, is estimated to be approximately \$350 million. Class counsel will seek an award of attorney's fees of \$23.5 million plus reasonable costs and request \$7,500 for each of the Class Representatives. Microsoft will pay the fees and expenses that the court awards in addition to the vouchers it has agreed to issue class members and to the public schools.

Many more details are in a settlement agreement that can be reviewed at www.microsoftNYsettlement.com, or by calling the toll-free number 1-800-372-2368. You can also obtain a claim form from those contacts. Microsoft employees

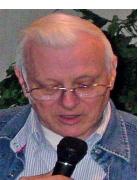

cannot answer questions about this settlement.

This writer is receiving increasingly more and more invitations to participate in class-action lawsuits/ settlements over the past year. Having reviewed some of these suits brings on some questions that are sure to result in "nobrainer" answers. 1. Who are the real winners? 2. Who are the real losers?

3.Like, where does all the money come from to pay court costs and lawyer's fees for both sides of each Class Action Suite? The answers are as easy as 1-2-3!

Jerry Kaedy, our VP-Activities has tendered his resignation to spend more time in preparation of a move he will be making out of the area this summer. Jerry recently arranged with C3-EXPO for a free admission code that can be used by our members to attend that show at the Javits Center in late June. His resignation leaves a void on our Board of Directors to be filled by appointment as quickly as we can find a willing recruit. Please contact this writer for further information if you feel you may be inclined to help us fill this void.

Aside from his VP-Activities, Jerry has been a long-standing writer, with articles appearing in microCHIP concerning activities of our Digital Photography SIG (special-interest group). Anyone with a flair for writing, or if you would like to sharpen your writing skills and have an interest in Digital photography, you are welcome to volunteer for the job. While the pay is zilch, we can offer you a byline, pad and pencil with a big eraser on it. This is an excellent opportunity to advance one's knowledge in Digital photography while providing at the same time a service to your community.

MHCUG members and their guest may obtain complementary guest passes for admission to C3EXPO at the Javits Center June 27-29, 2006 by surfing over to www.c3expo.com/registration.cfm and providing our unique registration source code 6XCMPY. Do this ASAP as these events usually have a cutoff date for this type of registration.

May 11 and June 8 bring a couple of continued on page 5

# **Special Interest Group News**

# **Technology Workshop**

by Dick Kranz

New member Richie Walert attended our April technology workshop sporting a Palm Life Drive handheld Mobile Manager which is aimed at those who want "Digital everything": photos, MP3's, videos, lots and lots of documents and the usual PIM applications to keep track of appointments, contacts and tasks. Life Drive Manager software installed on the desktop can handle file conversions, keep documents in several folders on your PC in synchronization as well as act as a repository for Digital camera images from SD cards. Touting 4GB of hard drive and built in Wi-Fi and Bluetooth wireless support, one can carry all the essentials of a busy life with access on a moments notice. Richie's plan is to use the Palm Life Drive to show PowerPoint presentations to customers in his employment. Our thanks to Charlie Patterson and Martin Feldberg for helping Richie with connectivity and synchronization techniques that would be unfamiliar with any new user.

An Oklahoma State House Bill 2083 under the title of "Computer Spyware Protection Act" would in effect legalize spyware. The first several pages tend to indicate that violators who install programs without your knowledge is forbidden and can be levied with a fine up to \$1 million. Reading further into the Bill reveals exemptions to telecommunication carriers, cable operators, computer hardware or software providers, and providers of information services or interactive computer services. Makers of popular legitimate anti-spy ware programs face tough restrictions.

It is a pretty well accepted fact that Microsoft and other Internet entities had much to do with drafting the Bill with similarities to those of a few other states including California. Herein lies the catch: in order to install their software one must agree to their EULA (End-Users Licensing Agreement) wherein the user must agree to allow the intruding spy activity or decline, in which case you are not granted the right to use the software at all. Duh!

Do you own an Epson printer? Epson has agreed to settle a class-action lawsuit. Among other things, the suit alleged that Epson inkjet printers and cartridges indicate that cartridges are "empty" and suspend printer function, even though substantial ink remains. If your printer is included, you can get \$45 to spend in the Epson store, or \$25 and a \$20 Epson credit, or a discount of 25% off Epson purchases up to \$100. The printer list and claim forms are at: http://www.epsonsettlement.com/Thanks to Patricia Hill, Computer Booters of Sun Lakes, AZ and Donna Spray, Southern California Computer Club, CA for Letting Us Know about the Settlement.

Readers who may have passed over this writer's Bits, Bytes 'N Kudos column on page 2 may want to check the estimated \$350 million Microsoft/New York Class-action Settlement in that article as well as information to obtain complimentary passes to the C3EXPO at the Javits Center June 27-29, 2006.

Dan Sullivan demonstrated various software with the LCD projector. The evening wrapped up with a Q&A session around the room. The next technology workshop session will be held

May 15, 2006 on the third Monday of the month at 7 p.m. in conference room "B" at the Guardian business development Center, 3 Neptune Rd., town of Poughkeepsie (behind Red Lobster Restaurant).

# **Upgrade and Repair**

Ray Polivka

The Upgrade and Repair Special Interest group held on April 24th had a different format this time. Several presentations and demonstrations were given. Consequently there was very little time for Qs and As. The evening began with an excellent presentation by Gordon Sager on Message Authentication and Password hashing. He described such items as Message Digest, Digest Avalanche, Password Hashing, and Salt. He showed the role that they played. He used some mathematics to show the number of passwords possible. For example, suppose a password 7 characters in length could consist of symbols chosen from a set of 62 characters (i.e. 26 upper case alphabetic characters, 26 lower case alphabetic characters, and 10 digits), then the total number of possible passwords is 3.52..E12 (3.52x10<sup>12)</sup>. He pointed out that a hacker to challenge a password would need to decrypt the password and the total message digest. The message digest is commonly 160 bits long. While the numbers and the encryption and hashing and other manipulations are impressive, one still needs to be careful. First of all, if you don't use a password everything is academic. Another point Gordon made was that when you are online at your Credit Union or Bank make sure you are truly logged off when you log off. Your keyboard is a vulnerable point in the whole scheme of things. (Note in discussing passwords with a person at the Credit Union he suggested that you create an easily remembered sentence and choose the first character of each word in it. Also intermix digits and special characters within it. For example, the sentence "Forgive Him 7 Times 70 Times" could become the password !FH7T70T.) For those who wish to get more information Gordon suggested the book: Cryptography and Network Security, Principles and Practice by William Stalling.

After Gordon's presentation, Dan Sullivan illustrated a software product he had just acquired. Let us suppose you have just taken several hundred digital pictures with your digital camera on the holiday of your lifetime. Now suppose that suddenly you can not view them on either your PC or on your digital camera. How would you feel? You can ask Dan. What did he do? He found the application called Digital Picture Recovery from Dtidata.com . This package allowed Dan to recover his vacation pictures (Whew)

Digital Picture Recovery<sup>TM</sup> will recover lost, deleted, and formatted digital pictures on removable media. And it works with every type of digital card reader appearing as a drive letter in your local PC! If you have received an error: "Media is not formatted would you like to format now?" then Digital Picture Recovery<sup>TM</sup> will save the day!

Get Digital Picture Recovery<sup>TM</sup> now for only \$39.00 USD!

Don't lose great shots of those special moments! Digital Picture Recovery<sup>TM</sup> will recover them for you! Recovers lost or

deleted digital pictures from: Flash Cards ,Smart Media Sony Memory Stick, IBM Micro Drive,Floppy Drive Readers And Many More!

If you have a problem beyond the scope of software recovery then please contact our Photo Recovery Lab.

DTI DATA has been a leader in hard drive recovery for years. Now you can get our years of experience to work for you. We offer a service to recover those photos you can't access. We have no up front charges of any kind. If there is no recovery there is no charge. It's that simple.

Try a free demo of Digital Picture Recovery and see your pictures before you buy! No registration required, download a demo NOW!

Receive your full version immediately after you purchase. Recover Your Pictures NOW!

What did Dan do to put himself in this situation? He removed the media card from his PC before the system was finished with it. He had not checked the unplug or the remove hardware button. As he said, both Win2000 and XP recommend that you should always perform the eject or unplug operation before removing any storage device. The consequence of not doing that may be a loss of data. Dan can testify to that. Recall that the digital media cards from digital cameras are storage devices just like USB attached hard drives and flash drives.

Robert Morales spoke and brought up the application MyWiFiZone from MyWiFiZone.com. He uses it over his home wireless network mainly to check usage by the various members of his family. The application also permits disallowing and allowing access to users. This was followed by a discussion of protecting wireless routers. Zone Alarm, a free package, was brought up and illustrated. It checks both incoming and outgoing activity; WinXP only checks outgoing material. One should run only one Firewall and one AntiVirus program at a time. Should one have more than one, only keep one active at a time. If you wish, choose one to activate, run it and then deactivate it to run another. In fact, WinXP's firewall is disabled if one is running another firewall. Someone asked for recommendations for cleaning the PC. Among the packages mentioned were

Adware, SpyBot, Spy Sweeper, Spy Doctor and Window Washer. Also EasyCleaner V2 was demonstrated. According to their web page "Easy Cleaner is a small package which searches the Window Registry for entrees that are pointing nowhere." Easy Cleaner from ToniArts has an interesting approach to handling a frequently updated database called "Blacklist". Take a look. Probably the best way for an interested person to get more details would be using a Google search. Someone mentioned that he was not able to download the Adobe Reader version 6 from the Adobe site. Apparently Adobe Reader Version 7 is not able to handle files created by version 6 or earlier. If this is accurate it looks like there has been a change within the file organization. (Note if anyone has any further information on this matter, please pass it on to me and I will put it into a future summary.) Did you know that many baseball players keep spiders in the outfield? Why? To catch flys.

### **Email of MicroCHIP**

All MicroCHIP issues will only be sent by email. Make certain that Dan Sullivan: dansull@optonline.net has your correct mail address

# Results of the 2006 Dutchess County Regional Science Fair

Our User Group participated in the 47th Annual Dutchess County Regional Science Fair, which brought together the winners of local public, private, and parochial schools in Dutchess County, as well as home schooled students. The Mid-Hudson Computer User Group (MHCUG) awards prizes to reward and encourage young students' interest in Computer Science and related Engineering in particular, and to encourage interest in scientific thought: forming a hypothesis, and then experimenting and using data to prove (or disprove) the validity of an idea.

Each participant was judged on the basis of the scientific thought in the project, the creative ability shown while executing the project, the skills shown in implementing the project, the thoroughness of the project, and how clearly the student can present the project and respond to questions. Our group requires thought and analysis be done to award a prize, not just a "book report". Entries are judged taking the grade level of the entrant into consideration.

Not only does the project introduce students to the scientific process, but it also builds skills useful in all life areas: organizing a project, meeting deadlines, and presenting it others. Many judges feel they learned as much from the students as the students learned from the experience. These were all great kids.

This year, our top award went to David Parries, from Roy C. Ketcham High School [9th grade] received our top award of a certificate and a one year MHCUG membership for his project entitled "Sudoku Solved!" David wrote a computer program to solve Sudoku (fill in the missing number(s) puzzle — see, for example, <a href="http://en.wikipedia.org/wiki/Sudoku">http://en.wikipedia.org/wiki/Sudoku</a>) puzzles. He developed and compared the results of different algorithms and plans to continue to develop the program. Congratulations David!

Our second place award this year went to Chris Bode of Wappingers Jr. High school [7th grade]. Chris received a certificate and a one year MHCUG membership for his project entitled "Mach - The Speed of Sound." Chris used a computer to record and analyze sound waves propagating through different materials. Congratulations Chris!

Our third award went to Jillian Kramer of St. Mary's (Fishkill) [8th grade] for a project entitled "Picture This... Digital Photography: Compression vs. Quality." Jillian obtained images from various sources and tried different compression algorithms and quality settings, comparing the results. Congratulations Jillian.

The fourth award went to Steven Siwicki from Regan School [5th grade] for his project titled "Rosin Roundup." Steven used his computer to record sounds from his violin when different rosins were used on the bow. He analyzed the results to find the differences between rosin types. Congratulations Steven!

Our fifth award was to Amy Berish from St. Mary's (Fishkill) school [8th grade] for her project entitled "Water Clock." Amy designed and built a water clock which the judges regarded as a mechanical computer. She experimentally overcame limitations in the design and compared the strengths and weaknesses of different designs. Congratulations Amy!

The final project we honored this year was "Digital Astronomy - Why Is The Sky Dark" created by Anne DeCusatis from Titusville/Lagrange [7th grade]. Anne used digital image processing to compensate for reciprocity failure in digital and film photography. She was awarded a certificate and a one year MHCUG membership for his efforts. Congratulations Anne.

George Smith was chair of our User Group's participation. He was assisted in judging by Hugh Ross, Ann Ross, Dave Scism, Ed Morzen, and Rolf Nijhuis. Hugh also provided the elegant certificates for the winners. Many thanks to all who took part.  $\Box$ 

# **Upgrading Your Monitor**

by Vinny La Bash, vlabash@home.com
Member of the Sarasota Personal Computer Users Group,
Inc.

In December I wrote about buying a PC for 2006, but other than size I was vague about the monitor.

Many more folks than I thought are getting the urge to watch high definition video on their personal computers. If high definition has you captivated, pay attention to the technologies known as HDMI and HDPC.

HDMI or High Definition Media Interface is a technology that connects video receivers and DVD players to devices such as a television. It makes no difference to HDMI if your set is high definition or not. The technology handles both standard and high definition resolutions.

HDPC or High-bandwidth Digital Content Protection is a completely different animal. Intel developed the technology specifically to prevent distortion or any kind of electronic interference between source and receiver. For example, HDPC encrypts the digital content of anything that a device such as a DVD player might send through a Digital Visual Interface (DVI) to a television set, a projector or a computer monitor. The encryption used is not a form of copy protection, but a process designed to protect the integrity of the data. In other words, HDMI makes sure that what is sent is what's received.

It's important to understand that HDCP is content protection, not copy protection. It won't prevent you from pausing live programming or recording a program to view at a later time. Any content provider that did this would soon be at war with its customers.

As long as features such as "time-shifting" keep appearing, protecting copyright material becomes increasingly difficult. Copyrights are important because without them there is no protection for the artists, authors, and performers who create material or those who use them.

Your home equipment can implement any kind of copy protection, but a content provider might allow no copies whatsoever. Another provider might let you make a limited number of copies. Still another provider might put limitations on how the material is used. Many factors come into play. The mechanism for distribution, source, equipment design, and equipment configuration all have their unique effect. A content provider will usually insist on enforcing its own brand of copy protection.

HDCP makes its appearance at the DVI connection, the last link in the video chain. HDCP makes no decisions on any type of copy protection strategy, it merely protects the choice.

It may be a let down to find out that HDCP isn't an issue yet.

However, it will become more important when high definition takes over. Expect all high definition DVD players to eventually use HDCP.

If you own a DVD player that isn't HDCP compliant, you will still be able to use it even if your TV isn't HDCP compliant. You just won't experience high definition quality images. HDCP will restrict playback to standard quality. This prevents pirates from getting perfect copies of movies or other digital content. Upgrades are definitely in most people's future.

Windows Vista will certainly support HDCP, as will upcoming versions of the Mac OS. What it comes down to is if you want to watch high definition content on your computer monitor, the monitor must be HDCP-compliant.

Almost any television set you buy today will use HDCP, but very few computer monitors are HDCP compliant. Do your research carefully. If you want to watch high definition on your monitor, it must be HDCP compliant.

There is no restriction against any non-profit group using this article as long as it is kept in context with proper credit given the author. The Editorial Committee of the Association of Personal Computer User Groups (APCUG), an international organization of which this group is a member, brings this article to you.

### Bits, Bytes 'N Kudos continued from page 2

coordinated presentations for our members and friends to enjoy. In May Linda Ritch will be presenting Microsoft Digital Image Suite 10 which is believed to be similar to Microsoft Digital image Suite 2006, except with more superior enhancements. Attendees with an interest in either Suite will have an opportunity to gain valuable insights concerning Digital imaging. Members are encouraged to invite friends, relatives and coworkers to these free sessions. They will be glad you did!

On June 8, Paul Dats, President of Inkpresspaper, LLc in conjunction with Artcraft Camera and a knowledgeable printmaker will educate us with an array of various textured papers. Between all the upcoming weddings, graduations and summer vacation picture taking ahead of us, it could not be more timely than to attend both of these presentations. Imagine the ooohs and aaahs of your onlookers when they view your professional looking photos, produced by you using the techniques learned at the May and June presentations.

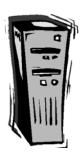

# Minutes of the Mid-Hudson Computer User Group Board of Directors

The meeting was opened at 7:05pm, on April 6, 2006 in conference room B at Guardian Business Development, 3 Neptune Road, Poughkeepsie, NY. In attendance were Dick Kranz, Les Muldorf, Rolf Nijhuis, Jim Peabody & Hugh Ross. A motion to accept the minutes of the previous meeting was made by Jim Peabody, seconded by Hugh Ross and carried.

Treaurer's Report3/1/2006 through 3/31/2006

**INFLOWS** 

Membership Dues 385.00 Raffle 39.00 TOTAL INFLOWS 424.00

**OUTFLOWS** 

Meetings

\$120 - Guardian Storage - room rentals: BoD and SIG's.

\$40 - Internet ISP

\$100 - Yearly room rental - Ulster SIG. One time - annual expense

\$175 - Best Western meeting rental

TOTAL Meetings 435.00

MHCUG Admin

APCUG Membership 50.00

TOTAL MHCUG Admin 50.00

MicroChip Mailing (Postage) 38.15 Post Production 69.95 TOTAL MicroChip 108.10

TOTAL OUTFLOWS 593.10

OVERALLTOTAL -169.10

Net Worth - As of 3/31/2006

**ASSETS** 

Cash and Bank Accounts

HVFCU CDs 6,116.28 6,128.87

HVFCU S1 Sav 541.30 541.30

HVFCU S9 Chk 546.67 1,397.06

WachHist 0.00 0.00 TOTAL

Cash and Bank Accounts 7,204.25 8,067.23

TOTALASSETS 7,204.25 8,067.23

LIABILITIES 0.00 0.00

OVERALLTOTAL 7,204.25 8,067.23

Discussed were: the CE Expo at the Javits Center; that the word "list" in our email address may cause some spam filters to deny members from receiving their email; and to poll members at the next sign-in to ensure that they receive their Group email and the Newsletter.

Due to subscribing members using our Group code we currently have two subscriptions to "Smart Computing" which will be used as door prizes.

The Camera SIG needs a member to report on the future meetings for the Newsletter. Anyone who can do this should contact the club President at 896-7376 or via email: dickranz@optonline.net

A motion made by Rolf Nijhuis to spend \$50 to upgrade the current mailer program to better serve members. Second by Les Muldorf, carried.

A motion to decline a donation to the "Technology Council" was carried after being made by Hugh Ross, and seconded by Rolf Nijhuis.

Move to adjourn was carried when made by Hugh Ross and seconded by Les Muldorf at 8:49pm.

Submitted by acting recording secretary Jim Peabody

# May 11: Microsoft Digital Image Suite 10

Linda Ritch will be presenting Microsoft Digital Image Suite 10. More than eight years ago, Microsoft unveiled its first digital imaging software. Microsoft has continued to enhance its digital imaging product line, culminating in this year's release of Microsoft Digital Image Suite 10. New features include the new Camera Phone Auto Fix, which improves images captured on the small screen so that they are clear and sharp when printed or viewed on a desktop computer. It includes a Panoramic Stitching tool, Red Eye tool and many more features for editing your photos. The suite is three programs in one. A photo editing program, a digital library for organizing photos and Photo Story to breathe life into your photos. Photo Story allows you to add music, motion and narration to create a "story" and burn to a CD to share with friends and family.

For the latest MHCUG news
visit our Website:
www.mhcug.org

The next issue of the microCHIP will only be available on line. Please be sure we have your correct e-mail address so you can be notified when the newsletter is available on line.

Better, Secure, Dependable WebSolutions
For your Internet presence
BSD WEB SOLUTIONS

BSD Web Solutions, Inc.
One Civic Center Plaza Suite 500
Poughkeepsie, NY 12603
Telephone: 845 485.4818
www.bsdwebsolutions.com/

# **Help Line**

Having a problem? Volunteers have offered to field member's questions by phone. Please limit calls to the hours listed below. Days means 9 a.m. to 5 p.m. Evenings means 6 to 9:30 p.m. Be considerate of the volunteer you're calling, remember this is a free service. If you'd like to have your name added to the list, call or e-mail the editor, or see us at the next meeting.

Need help on a subject and there's no name listed for it here? Try contacting one of the SIG leaders or post a message on our Website FORUM. Simply go to *www.mhcug.org* and click on the "Forum" menu item, then follow instructions. Answers will be returned to you by e-mail, as well as being accessible via the Website.

| Program           | Name             | Phone #   | E-mail                   | Time  |
|-------------------|------------------|-----------|--------------------------|-------|
| Access (MS)       | Eli Cohen        | 897-5921  | mhcug@yahoo.com          | ( e)  |
| APL (all flavors) | Ray Polivka      | 462-2698  | polivka@acm.org          | (d e) |
| CAD               | Fred Krasselt    | 565-5622  | krasselt@aol.com         | (d e) |
| Database          | Hugh Ross        | 462-3309  | bytewise@optonline.net   | (d e) |
| FlightSoft        | Clark Zeaman 814 | -663-0538 | zeamanc@juno.com         | (d e) |
| Internet          | Art Scott        | 462-4745  | art.scott@marist.edu     | (d )  |
| Lotus 123 Macros  | Ralph Pollard    | 462-3389  | ralphpollard@verizon.net | ( e)  |
| Lotus for DOS     | Bill Rogers      | 452-9104  | _                        | ( e)  |
| MS Office         | Bryan Rifenburgh | 590-0092  | MCPro20@yahoo.com        | (d e) |
| Paradox 4.5       | Jim Warner III   | 297-3175  | jhwiii@optonline.net     | (d e) |
| Partition Magic   | Dan Sullivan     | 229-0241  | dansull@optonline.net    | (d e) |
| PC/AT Hardware    | Phil Van Itallie | 462-3924  | pvanitallie@yahoo.com    | ( e)  |
| Personal Finances | John Bickford    | 435-8615  | johnbick@us.ibm.com      | (d )  |
| SAS               | Ralph Pollard    | 462-3389  | ralphpollard@verizon.net | ( e)  |
| Symphony 3.1      | Jim Warner III   | 297-3175  | jhwiii@optonline.net     | (d e) |

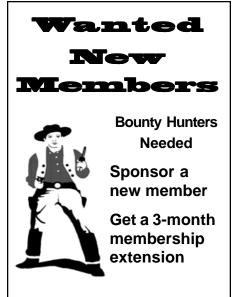

For each new member you bring in you receive a three month extension on your current membership.

Ask the new member to name you as sponsor on their application.

Please help us to keep the **Help Line** current by advising us about changes. If you have particular knowledge or expertise about a program or product, please ask to be listed here.

| ☐ New Appl. ☐ Renewal ☐ Addr. Change                                                                               | Mid-Hudson Computer User Group, Inc.                                                          |
|----------------------------------------------------------------------------------------------------|-----------------------------------------------------------------------------------------------|
| The MHCUG is a nonprofit educational organization which promotes activities encouraging                            | Name:                                                                                         |
| the use of computers by its members. The MHCUG encourages professionalism and the development of technical skills. | Address:                                                                                      |
| A <b>Member</b> may be anyone with an interest in                                                                  | City State Zip:                                                                               |
| computers who supports the purpose of the MHCUG.                                                                   | Telephone: ( )                                                                                |
| A Student Member must be under 25 years of                                                                         | E-mail:                                                                                       |
| age and attending an educational institution full-<br>time.                                                        | Would you like an e-mail reminder of upcoming meetings? ☐ Yes ☐ No How did you hear about us? |
| If new applicant or renewal, please check one:                                                                     | If sponsored by a member, please provide name:                                                |
| ☐ Member: dues: \$35 per year                                                                                      |                                                                                               |
| ☐ Student: dues: \$15per year                                                                                      | Dues AmountAdditional Contribution Amount Total                                               |
| Full-time ID (reqr'd)                                                                                              |                                                                                               |
| I am enclosing a check for ☐ 1 ☐ 2 ☐ 3 yrs                                                                         | Make check (on US bank only) payable to:                                                      |
| (Students renew yearly)                                                                                            | Mid-Hudson Computer User Group                                                                |
|                                                                                                    | Send form and check to: Attn Treasurer                                                        |
| Check No                                                                                                    | Mid-Hudson Computer User Group                                                                |
| CHECK NO                                                                                                    | PO Box 1962                                                                                   |
| <u></u>                                                                                                    | Poughkeepsie NY 12601-0962                                                                    |

### MID-HUDSON COMPUTER USER GROUP INC

PO BOX 1962 POUGHKEEPSIE NY 12601-0962

ADDRESS SERVICE REQUESTED

Check expiration date and mailing address on your mailing label. If your membership is about to expire or your address has changed fill in the renewal form and send it Att.: MHCUG treasurer.

# 

Where: Best Western & Conference Center

Rt. 9, Poughkeepsie

When: May 11, 2006

6:30 – 7:00 Q&A Session: Questions from the floor

7:00 – 7:30 Regular Business Meeting

7:30 - 9:00 Program

**Program:** Microsoft Digital Image Suite 10

Presented by Linda Ritch

### **Special Interest Groups**

Special Interest Groups are for people with common computer interests—novice through expert.

Call group leader to verify schedule.

### Upgrade/Repair

Leader: Dan Sullivan Tel: 297-9618

e-mail: dansull@optonline.net Schedule: 4th Mon. 7:00<sub>PM</sub>

Location: Business Development Center

Conf. Room B

#### **Technology Workshop**

Leader: Dick Kranz

Tel: 297-1813, 896-7376 or 265-4169 or e-mail: pastpresident@mhcug.org

Schedule: 3rd Thurs. 7:00pm Location: NY Bagelry,

2521-D Rt 9, Spackenkill Plaza across from Barnes & Noble

### **Digital Photography**

Leaders: Dan Sullivan Tel: 229-0241

e-mail: dansull@optonline.net

Jim Warner Tel: 297-3175 jhwiii@optonline.net Schedule: 4th Thurs. 7:00PM

Location: Business Development Center

Conf. Room B

### **Ulster Computing Workshop**

(formerly HVPCC)
Leader: Robert Morales
e-mail: rmorales2@hvc.rr.com
Schedule: 3rd Thurs. 7:00PM
Location: Ulster Comm College
Hasbrouck Bldg. Room 219

Interested in starting a Special Interest Group? contact Neal Christensen

### How to find us on the night of the meeting

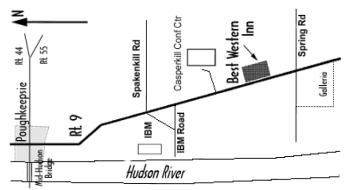

# **Coming Events May 2006**

### Thursday May 4th, MHCUG Board meeting

7:00 p.m. at Guardian Storage Building

### Thursday May 11th, MHCUG General Meeting

6:30 p.m. at Best Western Motel

# Monday May 15th, Technology Workshop

7:00 p.m. at Guardian Storage

# Thursday May 18th, Ulster Computing Workshop

7:00 p.m. at Ulster Community College

# Monday May 22nd, Upgrade and Repair SIG

7:00 p.m. Guardian Storage Building

### Digital Photography SIG

Time and Place To Be Determined